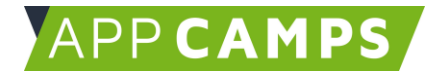

# **Bewegung mit Scratch**

#### **In diesem Kurs programmierst du verschiedene kleine Bewegungs-Anwendungen in Scratch, die direkt zum Mitmachen einladen.**

So arbeitest du mit diesen Unterlagen:

- 1. Startvideo anschauen
- 2. Selbstständiges Arbeiten mit den Lernkarten
- 3. Abschlussvideo anschauen

#### **1. Warm Up**

In dieser Sitzung programmierst du eine Anwendung, die durch verschiedene Warm Up Übungen führt.

Im Startvideo siehst du, wie die Anwendung funktioniert und wie sie aufgebaut ist. Im Abschlussvideo erfährst du, warum Sport eine tolle Wirkung auf den Körper und den Geist hat.

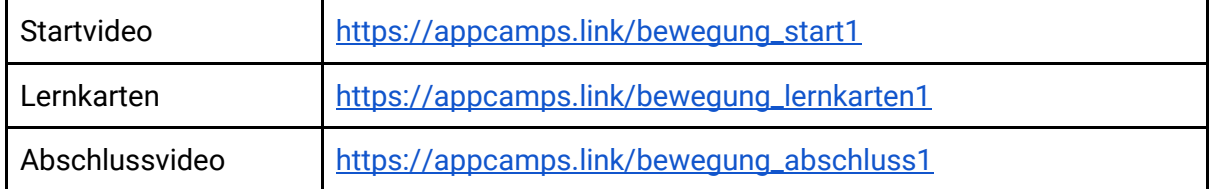

### **2. Stretch mit Scratch**

Du programmierst eine Anwendung in Scratch, die durch verschiedene Stretching-Übungen führt.

Im Startvideo erfährst du, wie die Anwendung genau aussieht. Im Abschlussvideo lernst du einen echten Trampolin Turner kennen.

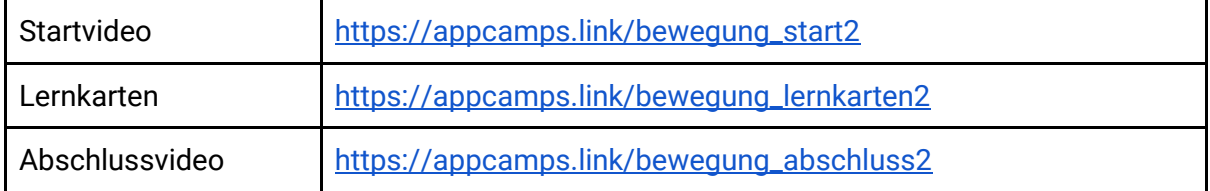

Dieses Handout ist für Schülerinnen und Schüler, die zuhause selbstständig mit den App Camps Unterrichtsmaterialien arbeiten. Lehrkräfte finden regelmäßig aktualisierte Materialien und ergänzende Informationen unter [appcamps.de](https://appcamps.de/)

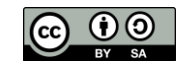

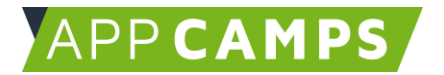

## **3. Tanzparty**

Du programmierst in dieser Sitzung verschiedene Figuren zu deiner Lieblingsmusik und bringst sie zum Tanzen.

Im Startvideo zeigen wir dir, wie die Anwendung funktioniert. Im Abschlussvideo lernst du eine Informatikerin kennen, die gerne programmiert und leidenschaftlich gerne tanzt.

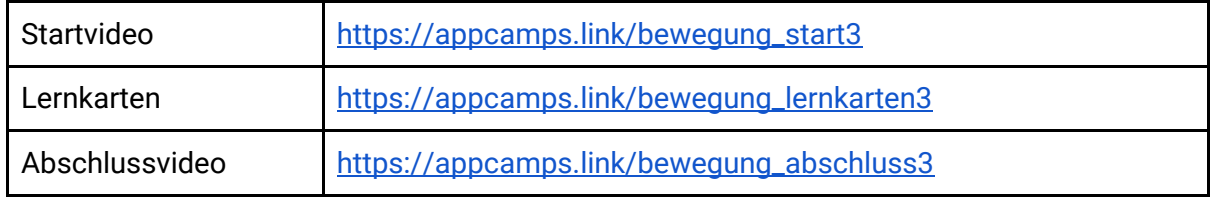

### **4. Eigene Anwendung**

Zum Abschluss gibt es eine agile Sitzung. Du entwickelst deine eigene Scratch Anwendung zum Thema Bewegung, alles von der Themenauswahl über die Planung bis hin zur Programmierung.

Im Startvideo leiten wir dich dazu einmal an. Im Abschlussvideo lernst du eine Produktentwicklerin kennen und erfährst, was gute Teamarbeit ausmacht.

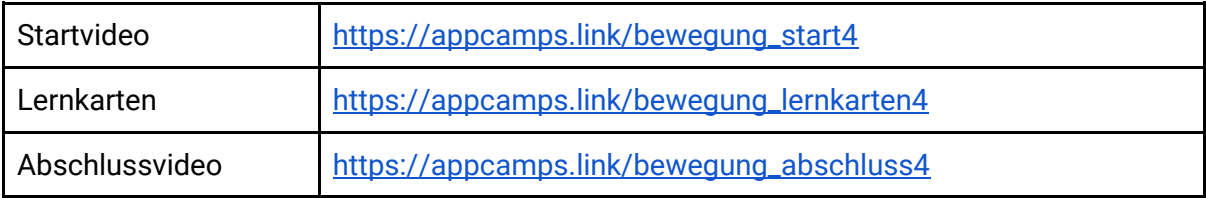

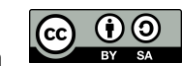